## Accessing a Journal in Blackboard

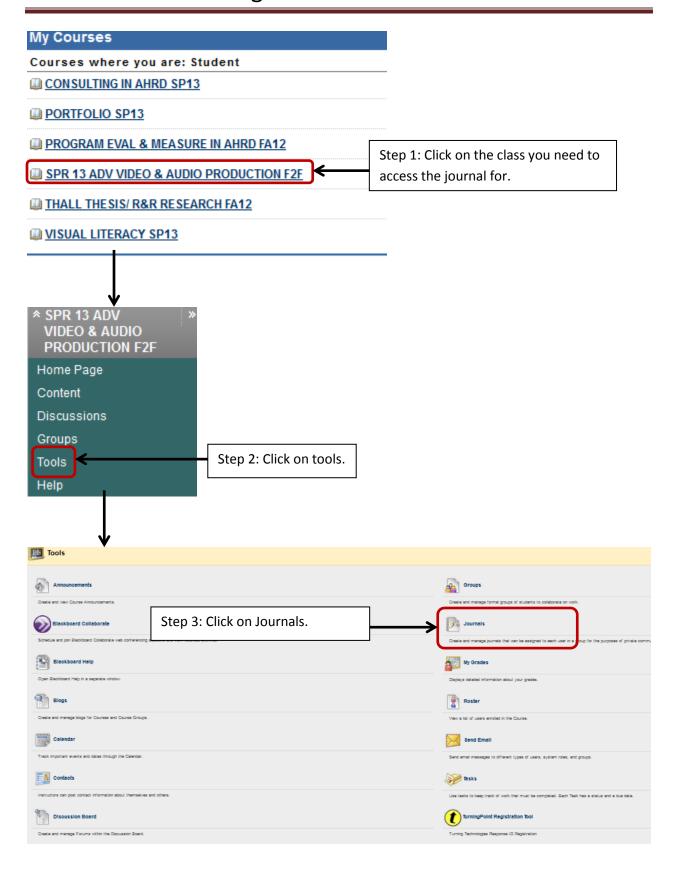